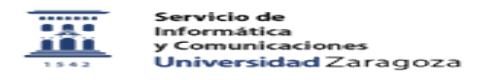

## Modificar la contraseña administrativa asociada al NIP

02/01/2023 16:22:24

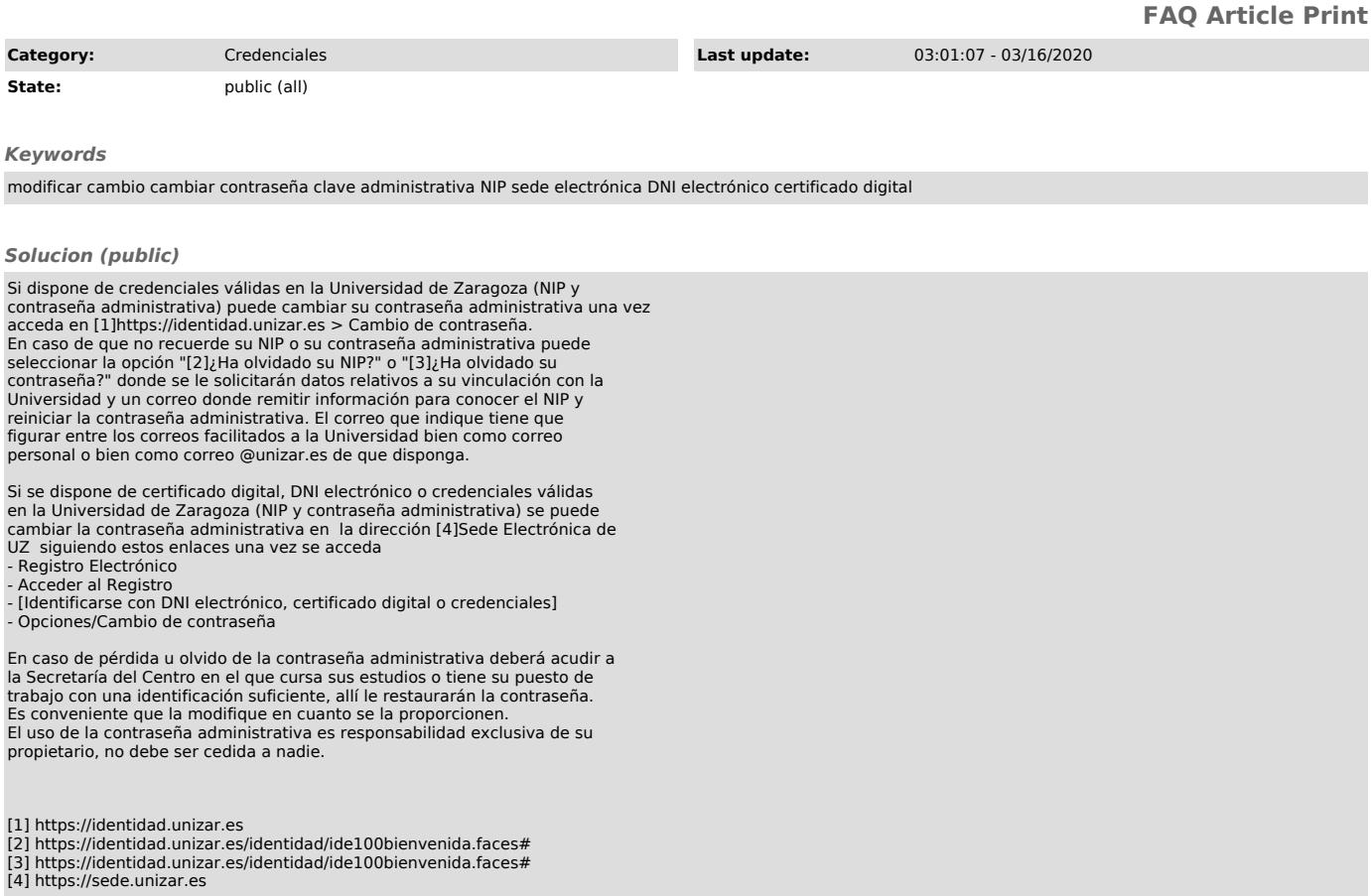